## **yogo Emergency N**<br>http://bosai.net **PC, Smartphone**

Informasi yang sangat darurat dari kota-kota dan prefektur di Hyogo, serta berbagai macam informasi yang berhubungan dengan penanggulangan bencana seperti gempa, tsunami, dan peringatan cuaca. akan diberitahukan melalui email dan situs web.

## Demi keamanan dan kenyamanan, segera daftarkan email Anda!

## Biaya pendaftaran gratis.

## ( Biaya untuk koneksi web dan langganan email akan dikenakan terpisah )

Setelah mendaftar, Anda dapat menerima informasi di bawah ini melalui email. Jika Anda mengklik URL yang dicantumkan di dalam email, informasi yang dikirimkan akan diterjemahkan secara otomatis ke bahasa yang Anda inginkan (※).

<Di dalam ( ) pada informasi yang dikirimkan adalah subjek email>

- Informasi darurat dari Prefektur/Distrik/Kota (Disaster Information)
- ・ Informasi tentang evakuasi
- ・ Informasi tentang tempat evakuasi
- ・ Informasi sangat darurat lainnya
- Informasi Gempa (Earthquake Information)
- Peringatan dan Pemberitahuan Tsunami (Tsunami Information)
- Peringatan Cuaca (Information on weather warning)
- Informasi Peringatan Bencana Tanah Longsor (Sediment Disaster Alert)
- Informasi Hujan Lebat Singkat yang Tercatat (Record torrential rain)
- Prakiraan Banjir Luapan Sungai (River Flood Forecast)
- Informasi Peringatan Tatsumaki (Tornado) (Tatsumaki(tornado)Alert)

**Pendaftaran (Perubahan/Pembatalan) Email**

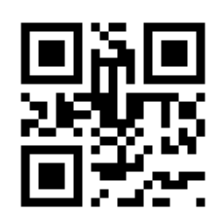

① Kirimkan email ke「 **fc@bosai.net** 」.

② Anda akan menerima email untuk pendaftaran ulang

(From: info@bosai.net Subjek: Registration). Jika email tidak diterima, periksa kembali

pengaturan penerimaan email Anda.

③ Klik URL yang tercantum dalam konten email, kemudian akses halaman pilihan bahasa.

④ Lakukan pendaftaran (atau perubahan/ pembatalan) setiap informasi.

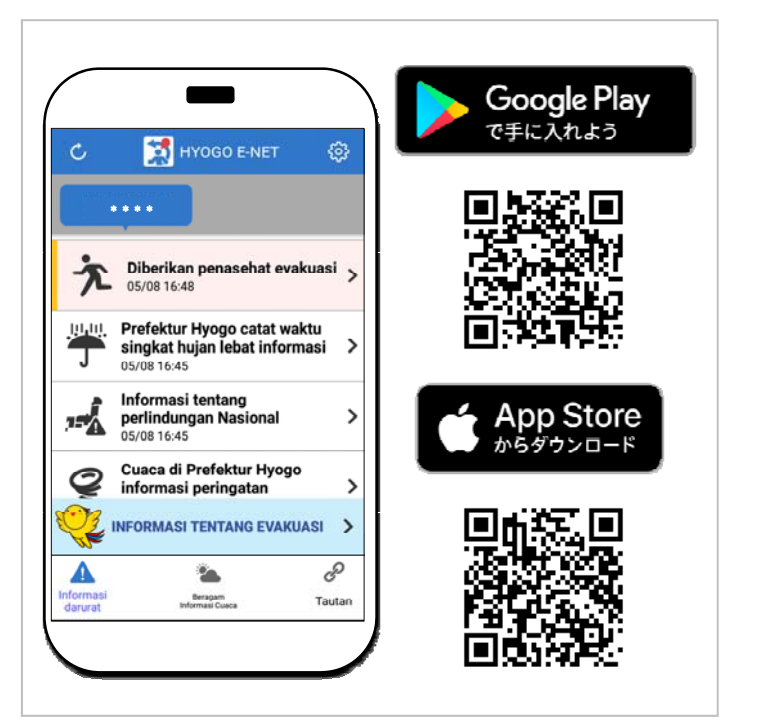

**Aplikasi smartphone**

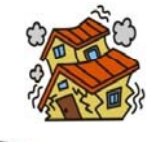

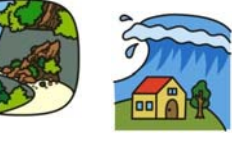

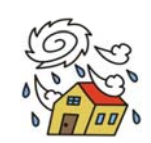